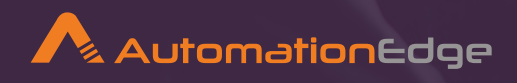

# Case Studies for Change and Release Self-Assesment Process

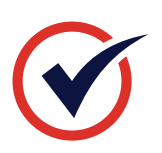

One of the largest bank in India Leverages AutomationEdge RPA to Automate Change and Release self-assessment process

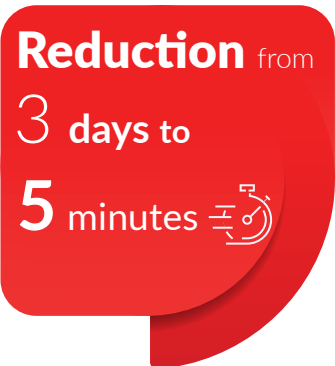

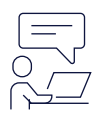

## **Problem Statement**

Preparing monthly compliance report was a mundane and time consuming activity as it involved referring data from 11 different files, a week's time and 4 human working on it.

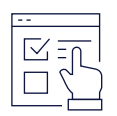

## **Use Case**

Sending compliance status report with attachment of Post assessment report with proper excel file name and summary table to Change Managers, Change Champions and Spocs of IT and BTG teams through auto-mailer.

Previous month data of change and release IDs, change categories is downloaded from UI Original Report (.xls file). Category wise attachments existency flag is updated in result by using Intermediate report (.xls file). **For each change and release request ID details are taken from both the .xls files, and on the basis of check list final compliance status report is generated in Post assessment report file** for categories- Open Change, Closed Change, Closed Release, NSI(New Solution Identification)and Data patch. This report with Summary table is shared to Change Managers, Change Champions and Spocs of IT and BTG teams through auto-mailer.

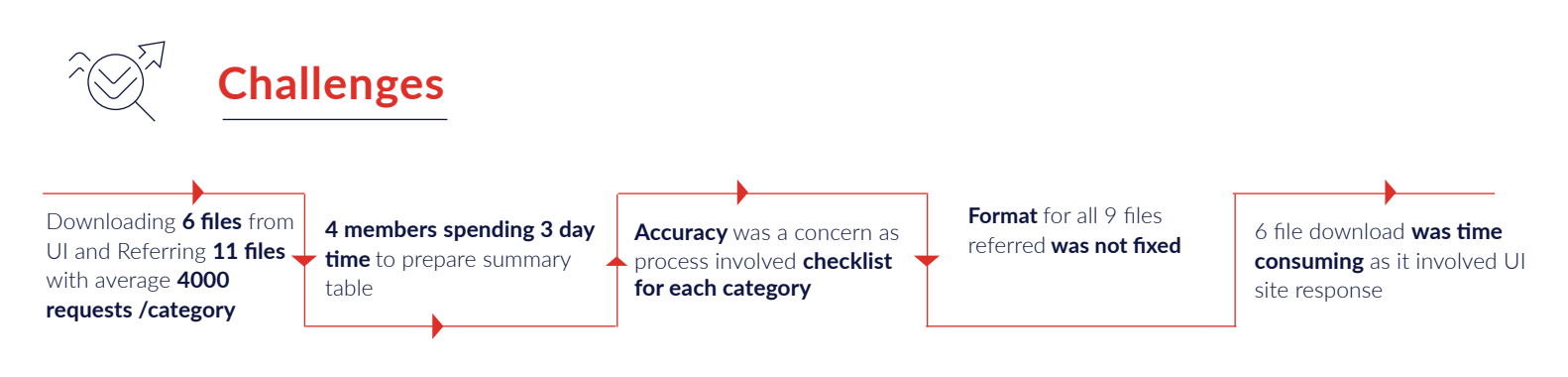

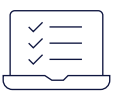

 $\bigcirc$ 

### **Solution Offered**

 $\ddot{\cdot} \cdot \dot{\cdot} \bullet \ddot{\cdot} \cdots \bullet$ 

#### Robot will download Open, Intermediate files

for each change category from UI

#### Robot will upload Open, Intermediate files

and Checklist on AutomationEdge and will trigger the process

#### Robot will merge open and intermediate file,

refer checklist based on change category and will filter closed records.

Robot will generate final output file

for each change category, will summarize report in a table and will email it to all the respective stakeholders

#### For columns not present in checklist

it will mark "N" and if required attachment is present the it will update "Pass" or else "Failed in the respective status column. If the final status is Pass/NA then the final status is passed or else Failed

# **Change & Release Management**

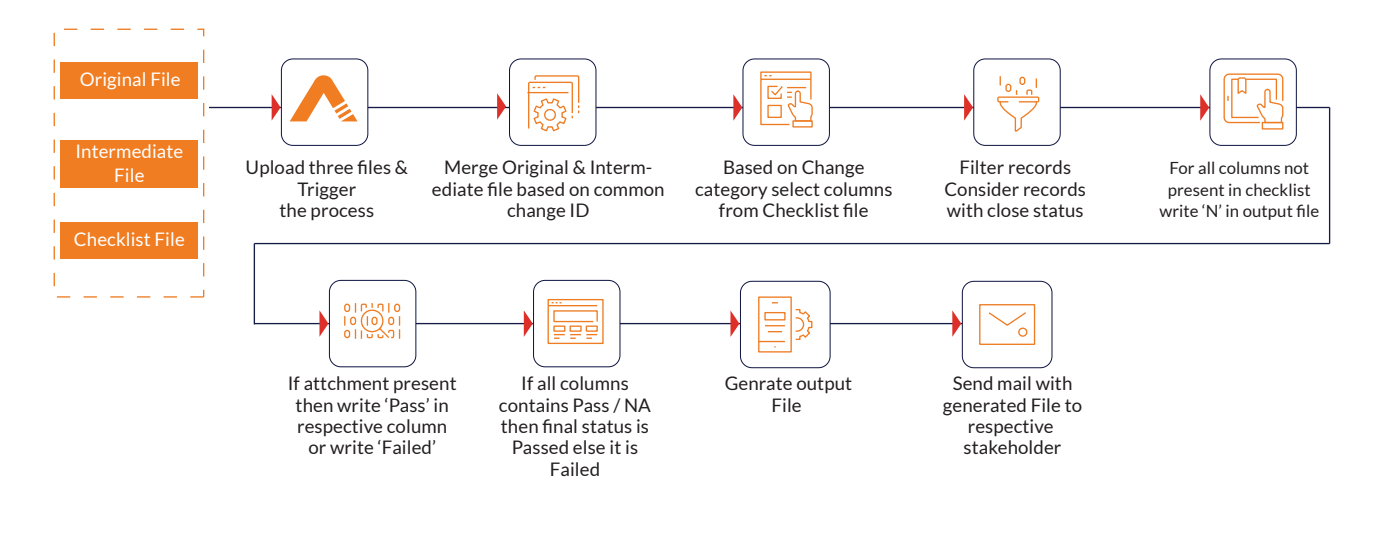

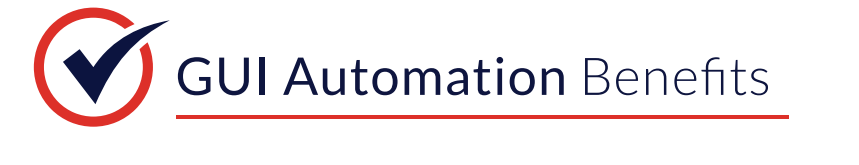

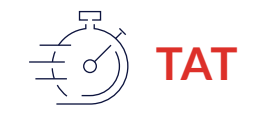

Reduction from 3 days to 5 minutes

**Productivity**

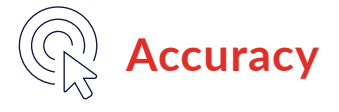

Optimized utilization of 4 man hours/day efforts saved

No scope of manual error